## SAP ABAP table /SAPSLL/V\_DAP {Generated Table for View}

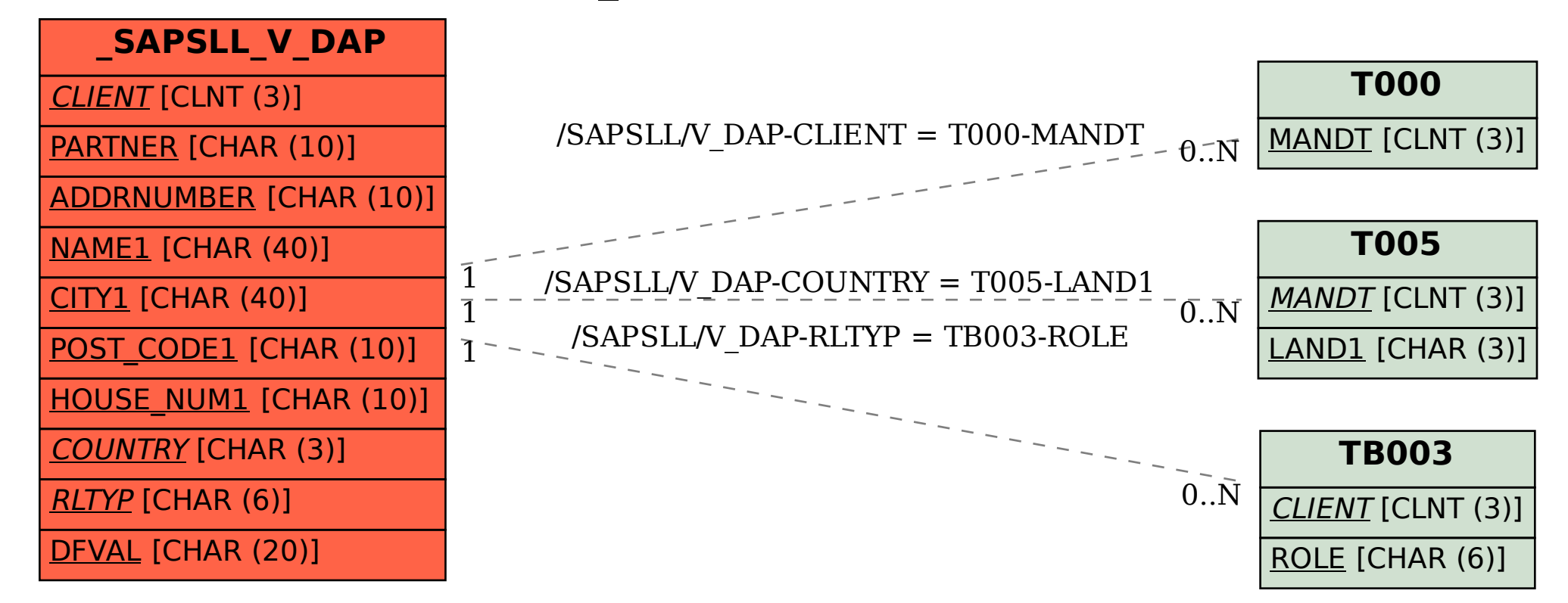